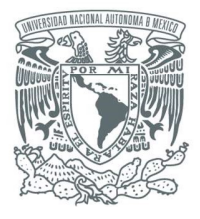

**DGCP** 

DIRECCIÓN GENERAL DE CONTROL PRESUPUESTAL

CAPTURA FACTURAS DIGITALES

## DOCUMENTACIÓN SERVICIOS WEB

# Captura FACTURAS DIGITALES

DIRECCION DE ORGANIZACIÓN Y SISTEMAS

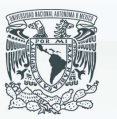

PATRONATO UNIVERSITARIO

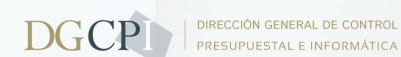

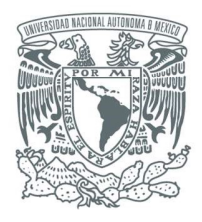

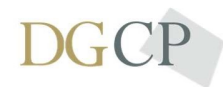

DIRECCIÓN GENERAL DE CONTROL PRESUPUESTAL

#### CAPTURA FACTURAS DIGITALES

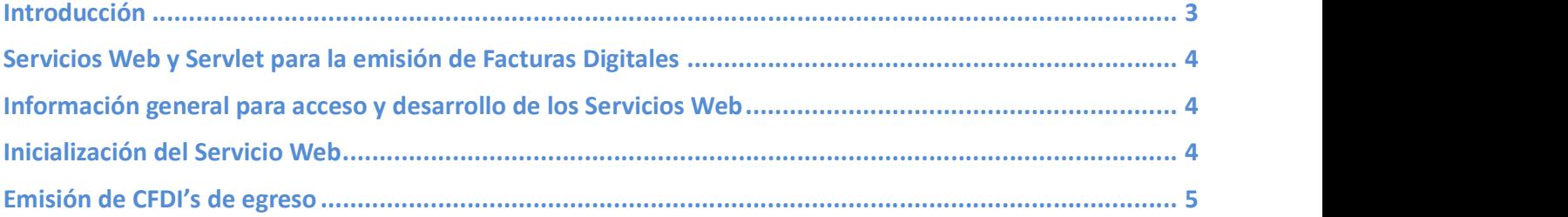

#### La información contenida en este documento puede modificarse sin previo aviso. Rev.7 Junio 2023.

#### DOCUMENTO CONFIDENCIAL

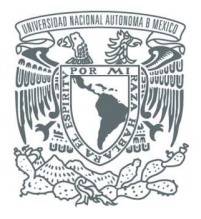

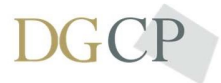

DIRECCIÓN GENERAL DE CONTROL PRESUPUESTAL

CAPTURA FACTURAS DIGITALES

#### Introducción

La facturación electrónica es un mecanismo de comprobación fiscal que se basa en el aprovechamiento de medios electrónicos para la generación, procesamiento, transmisión y resguardo de los documentos fiscales de manera digital; con la reforma al artículo 29 del Código Fiscal de la Federación, se dispone que a partir del 1 de enero de 2011, inicio de manera paulatina su uso generalizado, con ello, los contribuyentes deberán expedir documentos digitales como comprobantes por las actividades que realicen.

Con la finalidad de cumplir con lo establecido por el SAT, en su momento la Dirección General de Control Presupuestal e informática de Patronato Universitario se dio a la tarea de desarrollar e implementar los mecanismos necesarios para cumplir con estas disposiciones; desde el punto de vista tecnológico, se han diseñado herramientas que nos permitan interactuar con diferentes plataformas existentes dentro de la UNAM. Para esto se desarrollaron Servicios Web que brinden a las dependencias las ventajas del intercambio de datos de las distintas aplicaciones de software desarrollados en lenguajes de programación diferentes. Hoy la UTICT continua con este esfuerzo por brindar un servicio para que las dependencias universitarias puedan cumplir con las disposiciones del SAT basándose en los puntos antes mencionados.

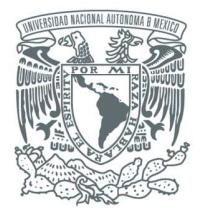

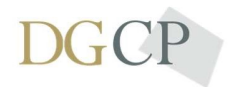

DIRECCIÓN GENERAL DE CONTROL PRESUPUESTAL

CAPTURA FACTURAS DIGITALES

#### Servicios Web y Servlet para la emisión de Facturas Digitales

#### Información general para acceso y desarrollo de los Servicios Web

IP servidor de pruebas: wscfdspruebas.patronato.unam.mx Contexto ambiente de pruebas: wscfdspruebas URL de acceso http://<IP servidor>/<contexto>/<servicio> Ejemplo: http://wscfdspruebas.patronato.unam.mx/wscfdspruebas/siiewebNV3\_v4.php

Origen: Cada dependencia que utiliza los servicios web tiene asociada una clave de origen, validar que cuenta con su clave antes de iniciar con las pruebas.

Nota: Una vez concluidas y validadas las pruebas se deberán sustituir la IP y el contexto por los correspondientes al **servidor productivo**.<br>Los servicios web se encuentran desarrollados mediante XML-RPC.

Para mayor referencia se puede consultar la página www.xmlrpc.com

### Inicialización del Servicio Web

Para la invocación y ejecución de los servicios mediante XML-RPC se deberán definir las variables como son URL de acceso, usuario, contraseña y argumentos.

A continuación, se proporciona un ejemplo de la estructura del servicio, puede variar en cada lenguaje de programación.

variableClase = claseXMLRPC() variableClase.url = [url\_web\_service] variableClase.usuario = [usuario\_acceso] variableClase.contraseña = [contraseña\_acceso] variableClase.nombre.funcion([argumentos])

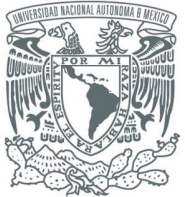

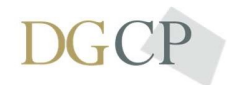

DIRECCIÓN GENERAL DE CONTROL PRESUPUESTAL

CAPTURA FACTURAS DIGITALES Nota: El usuario y contraseña es único para cada dependencia por lo que es necesario tramitarlo antes de comenzar con pruebas.

### Emisión de CFDI's de egreso

URL Servicio http://wscfdspruebas.patronato.unam.mx/wscfdspruebas/siiewebNV3\_v4.php

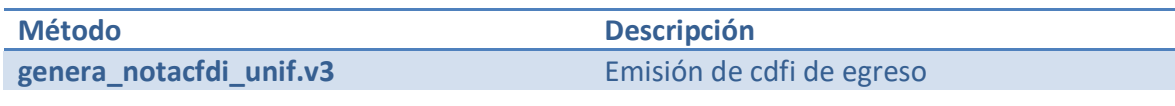

#### PARAMETROS DE ENTRADA

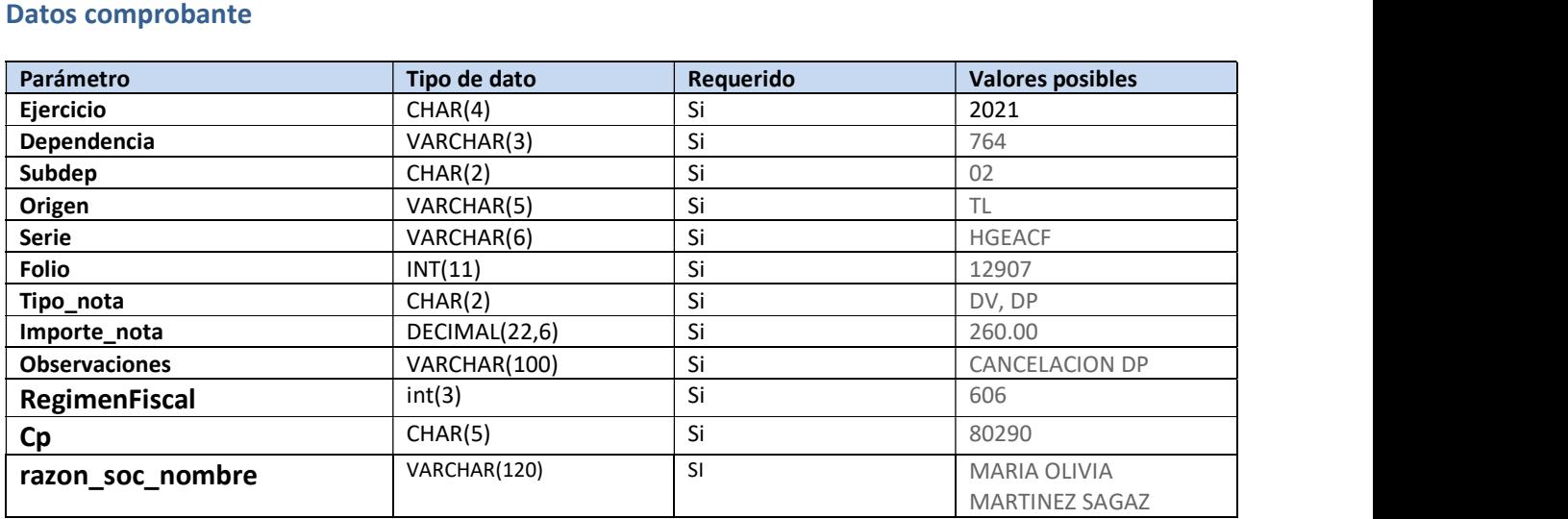

#### Datos Producto

\*\*\* El importe incluye IVA

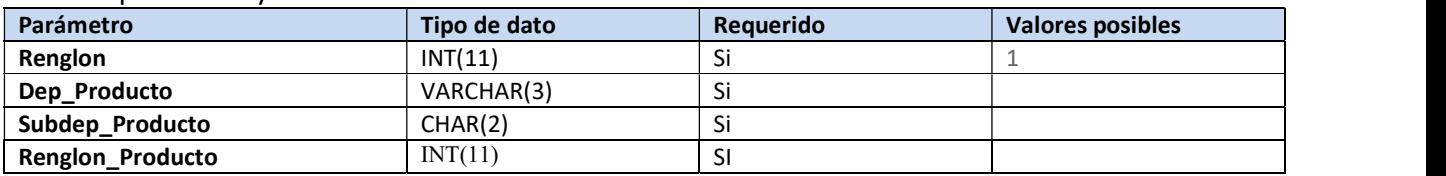

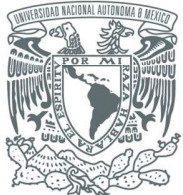

DIRECCIÓN GENERAL DE CONTROL PRESUPUESTAL

 $\varsigma$ 

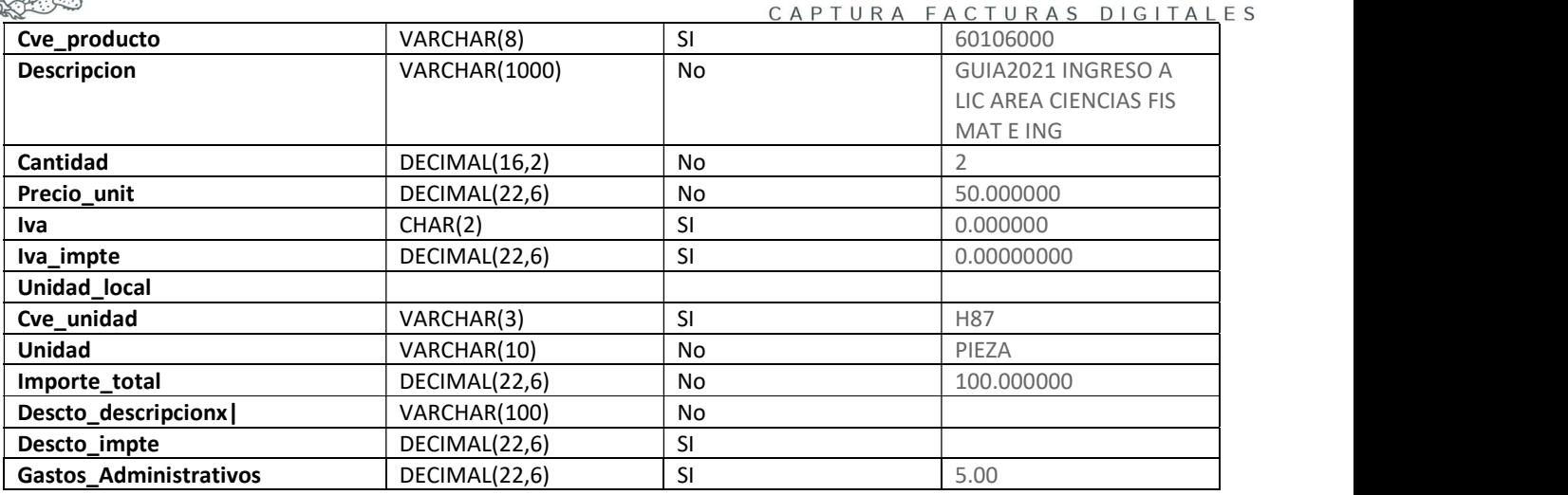

#### PARAMETROS DE SALIDA

En caso de éxito: Array (Booleano, Serie, Folio, Estatus, UUID )

Ejem: Array (true, AAABBB, 1234, GENERADO, 416C204A-E205-4AC4-9DDA-5CC949E36F61)<br>En caso de Error:

Array (Booleano, Mensaje de error )

#### POSIBLES MENSAJES DE ERROR

Posibles Mensajes de Error variable Cve\_prod\_no\_identificado Factura Electrónica Sección Compra | Clave Producto No Identificado no válido(a), Caracteres Permitidos '0123456789' Factura Electrónica Sección Compra | Clave Producto No Identificado no es válido(a); valor(es) permitido(s) de acuerdo al Catálogo de Productos de Ingresos de la UNAM.

Posibles Mensajes de Error variable Cve\_subproducto Factura Electrónica Sección Compra | Clave Sub Producto Cantidad no válido(a), Caracteres Permitidos '0123456789' Factura Electrónica Sección Compra | Clave Sub Producto no es válida; valor(es) permitido(s) de acuerdo al Catálogo de Productos de Ingresos de la UNAM.

#### Posibles Mensajes de Error variable Cantidad

Factura Electrónica Sección Compra | Cantidad Variable Vacía, Nula ó No Definida Factura Electrónica Sección Compra | Cantidad diferente de cero Factura Electrónica Sección Compra | Cantidad no válido(a), Caracteres Permitidos '0123456789.' Factura Electrónica Sección Compra | Cantidad no válido(a), Excede en longitud.

Posibles Mensajes de Error variable Unidad Factura Electrónica Sección Compra | Unidad Variable Vacía, Nula ó No Definida Factura Electrónica Sección Compra | Unidad no válida, en

'SG\_SERVICIOS Y PRODUCTOS' valor(es) permitido(s) PIEZA, PAR, NO APLICA (…)

Posibles Mensajes de Error variable Cve unidad

Factura Electrónica Sección Compra | Unidad Variable Vacía, Nula ó No Definida Factura Electrónica Sección Compra | Clave Unidad no válida, en

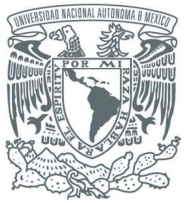

PATRONATO UNIVERSITARIO

TESORERÍA

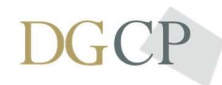

DIRECCIÓN GENERAL DE CONTROL PRESUPUESTAL

'SG\_SERVICIOS Y PRODUCTOS' valor(es) permitido(s) H87, PR, ZZ (…)

CAPTURA FACTURAS DIGITALES

Posibles Mensajes de Error variable Unidad\_local

Factura Electrónica Sección Compra | Unidad Local no válido(a), Caracteres Permitidos ABCDEFGHIJKLMNÑOPQRCSTUVWXYZ Factura Electrónica Sección Compra | Unidad Local no válido(a), Excede en longitud.

Posibles Mensajes de Error variable Descripcion Factura Electrónica Sección Compra | Descripción Variable Vacía, Nula ó No Definida Factura Electrónica Sección Compra | Descripción no válido(a), Caracteres Permitidos ABCDEFGHIJKLMNÑOPQRCSTUVWXYZ.,:;-\_i!¿?\$%@&'()°/[]1234567890+ÁÉÍÓÚÜ " Factura Electrónica Sección Compra | Descripción no válida, longitud incorrecta.

Posibles Mensajes de Error variable Precio\_unit

Factura Electrónica Sección Compra | Precio Unitario Variable Vacía, Nula ó No Definida Factura Electrónica Sección Compra | Precio Unitario no válido(a), Caracteres Permitidos '0123456789.' Factura Electrónica Sección Compra | Precio Unitario no válido(a), Excede en longitud.

Posibles Mensajes de Error\_variable Iva

Factura Electrónica Sección Compra | IVA Variable Vacía, Nula ó No Definida Factura Electrónica Sección Compra | IVA no es válido valor(es) permitido(s) 0,16,X

Posibles Mensajes de Error variable Iva\_Impte

Factura Electrónica Sección Compra | IVA Importe Variable Vacía, Nula ó No Definida Factura Electrónica Sección Compra | IVA Importe no válido(a), Caracteres Permitidos '0123456789.' Factura Electrónica Sección Compra | IVA Importe no válido(a), Excede en longitud.

Posibles Mensajes de Error\_variable Descto

Factura Electrónica Sección Compra | Descuento no válido(a), Caracteres Permitidos '0123456789' Factura Electrónica Sección Compra | Descuento no válido(a), Excede en longitud.

Posibles Mensajes de Error variable Descto\_ descripcion Factura Electrónica Sección Compra | Descuento Variable Vacía, Nula ó No Definida Factura Electrónica Sección Compra | Descuento no válido(a), Caracteres Permitidos ABCDEFGHIJKLMNÑOPQRCSTUVWXYZ.,:;-\_i!¿?\$%@&'()°/[]1234567890+ÁÉÍÓÚÜ " Factura Electrónica Sección Compra | Descuento no válido (a), longitud incorrecta.

Posibles Mensajes de Error variable Descto\_impte

Factura Electrónica Sección Compra | Descuento Importe no válido(a), Caracteres Permitidos '0123456789' Factura Electrónica Sección Compra | Descuento Importe no válido(a), Excede en longitud.

Posibles Mensajes de Error\_variable Importe\_total

Factura Electrónica Sección Compra | Importe Total Variable Vacía, Nula ó No Definida Factura Electrónica Sección Compra | Importe Total no válido(a), Caracteres Permitidos '0123456789.'

Posibles Mensajes de Error variable Razon\_soc\_nombre Factura Electrónica Sección Datos de la Factura | Razón Social Variable Vacía, Nula ó No Definida Factura Electrónica Sección Datos de la Factura | Razón Social no válido(a) Caracteres Permitidos 'ABCDEFGHIJKLMNÑOPQRCSTUVWXYZ.,:;-"\_¡!¿?\$%@&'()°1234567890 +ÁÉÍÓÚÜ'

Factura Electrónica Sección Datos de la Factura | Razón Social no válida \_ Excede en longitud

Posibles Mensajes de Error variable Cp…

Factura Electrónica Sección Datos de la Factura | Código Postal Variable Vacía, Nula ó No Definida Factura Electrónica Sección Datos de la Factura | Código Postal no válido(a) \_ Caracteres Permitidos '0123456789 ' Factura Electrónica Sección Datos de la Factura | Código Postal no válido(a) \_ Longitud Incorrecta Factura Electrónica Sección Datos de la Factura | Código Postal no válido(a) \_ Excede en longitud

Posibles Mensajes de Error variable Regimenfiscal

Factura Electrónica Sección Datos de la Factura | Regimenfiscal no es válido(a), valor(es) permitido(s) de acuerdo a catálogo SAT CatCFDI: c\_RegimenFiscal

Posibles Mensajes de Error variable Dependencia

Factura Electrónica Sección Información General | Dependencia Variable Vacía, Nula ó No Definida Factura Electrónica Sección Información General | Dependencia no Existe

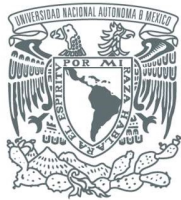

PATRONATO UNIVERSITARIO

TESORERÍA

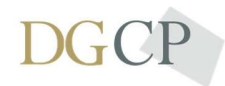

DIRECCIÓN GENERAL DE CONTROL PRESUPUESTAL

CAPTURA FACTURAS DIGITALES

#### Posibles Mensajes de Error variable SubDependencia

Factura Electrónica Sección Información General | SubDependencia Variable Vacía, Nula ó No Definida Factura Electrónica Sección Información General | SubDependencia no Existe

#### Posibles Mensajes de Error variable Origen

Factura Electrónica Sección Información General | Origen Variable Vacía, Nula ó No Definida Factura Electrónica Sección Información General | Variable Origen no es válido(a) valor(es) permitidos DP,EG,IG,PW,SI,TU

#### Posibles Mensajes de Error variable Importe\_nota

Factura Electrónica Sección Información General | Importe Factura Variable Vacía, Nula ó No Definida Factura Electrónica Sección Información General | Importe Factura no válido(a), Caracteres Permitidos '0123456789.' Factura Electrónica Sección

Información General | Importe Factura no válido(a), Excede en longitud.

#### Posibles Mensajes de Error variable Observaciones

Factura Electrónica Sección Información General | Observaciones no válida, longitud incorrecta

Factura Electrónica Sección Compra | Observaciones no válido(a), Excede en longitud.

Factura Electrónica Sección Compra | Observaciones no válido. Caracteres Permitidos 'ABCDEFGHIJKLMNÑOPQRCSTUVWXYZ.,:;

\_¡!¿?\$%@&'()°/[]1234567890+ÁÉÍÓÚÜ\" '